## **ОВЛАДЕНИЕ ПРАКТИЧЕСКИМИ НАВЫКАМИ ПО АКУШЕРСТВУ И ГИНЕКОЛОГИИ В ЛАБОРАТОРИИ ПРАКТИЧЕСКОГО ОБУЧЕНИЯ**

*Учебно-методическое пособие для студентов и преподавателей по работе в лаборатории практического обучения*

> БГМУ 2015

## **Цель и задачи работы в лаборатории практического обучения**

**Цель:** совершенствование теоретических знаний и отработка практических навыков у студентов по вопросам родовспоможения, обследования и лечения в акушерстве и гинекологии при помощи наглядных учебных пособий, муляжей, тренажеров и симуляционного оборудования.

#### **Задачи:**

- получить наглядное представление о строении женской репродуктивной системы;

- освоить основные методы обследования беременных и гинекологических пациенток;

- изучить особенности течения и принципы ведения родов, послеродового и неонатального периодов;

- обучиться навыкам и умению оказания неотложной помощи в акушерстве и гинекологии.

## **Требования к подготовке студента по окончании работы в лаборатории практического обучения**

Студент должен *знать:*

- строение женских половых органов, особенности при патологических процессах;

- методы диагностики беременности и определения срока;

- специальные и дополнительные методы обследования беременных и гинекологических пациентов;

- течение физиологических родов по периодам;

- особенности течения беременности и родов при экстрагенитальной патологии;

- особенности течения родов при различных осложнениях;

- тактику ведения родов;

- основные принципы и методы родоразрешающих операций в акушерстве;

- технику рассечения промежности в родах и способы хирургической коррекции;

- признаки отделения плаценты, способы и методы выделения последа;

- особенности течения и принципы ведения раннего и позднего послеродового периода;

- характеристику доношенного новорожденного;

- способы оценки состояния новорожденных;
- клинику периода новорожденности;

основные принципы и методы оказания реанимационной и интенсивной терапии новорожденным;

- клинику, методы диагностики и лечение неотложных состояний в акушерстве и гинекологии;

## *уметь:*

- использовать теоретические знания по акушерству и гинекологии на практике при составлении плана обследования, лечения или выборе способа родоразрешения;

оценивать состояние последа;

- производить оценку состояния родовых путей после родов;

## *владеть:*

- техникой бимануального, влагалищного и прямокишечного исследования;

методами оценки состояния плода в родах;

- приемами наружного акушерского исследования;

- техникой осмотра с помощью гинекологических зеркал;

- способами оценки готовности родовых путей к родам и состояния шейки матки по шкале Бишопа;

- принципами акушерской тактики ведения родов по периодам;

методами оказания помощи в родах (акушерское пособие в родах);

- техникой основополагающих родоразрешающих операций;

- способами отделения и выделения последа;

техникой осмотра родовых путей после родов, методами оценки родового травматизма.

Практикум по акушерству и гинекологии лаборатории практического обучения предназначен для студентов БГМУ по дисциплине «Акушерство и гинекология», направленной на совершенствование знаний, умений и отработке практических навыков в учебной программе акушерства и гинекологии.

Обучение проводится поэтапно:

1 этап – теоретическая составляющая программы;

2 этап – обучение практическим навыкам и умениям с использованием симуляционного оборудования, формирование комплексных навыков при имитации клинических ситуаций;

3 этап – отработка практических навыков студентами на демонстрационном оборудовании (тренажерах и манекенах) под контролем преподавателя.

Теоретический курс включает обсуждение вопросов строения наружных и внутренних половых органов у женщины, их функций, изучение изменений, происходящих в организме во время физиологической и патологической беременности, исследование течения и разработку принципов ведения родов по периодам, тактики родовспоможения и методов родоразрешения.

Обучение студентов практическим навыкам и их отработка проводится с использованием симуляционного оборудования, манекенов, тренажеров для формирования на должном уровне практической составляющей программы обучения.

Практические навыки осваиваются по 4-ступенчатому методу:

1 ступень – демонстрация преподавателем навыка на манекене без комментариев;

2 ступень – показ преподавателем с комментариями, объяснениями, уточнениями;

3 ступень – студент объясняет, как необходимо выполнить данный навык, а преподаватель его выполняет;

4 ступень – студент выполняет все самостоятельно.

#### **Рекомендации по работе с тренажерами:**

При работе с тренажерами всегда необходимо использовать перчатки, обильно смазывать тренажеры специальными смазочными гелями, чтобы избежать разрывов, исключить возможность использования маркеров, шариковых ручек и других подсобных материалов, не предназначенных для работы по инструкции.

# **ОПИСАНИЕ ТРЕНАЖЕРОВ**

## **ГИНЕКОЛОГИЧЕСКИЙ ИМИТАТОР Описание гинекологического имитатора**

Тренажер представляет собой полноразмерную нижнюю часть туловища взрослой женщины (живота и таза). Это универсальное средство обучения, разработанное для помощи медицинским работникам в обучении умениям и навыкам, необходимым для выполнения гинекологических процедур.

Тренажер используется для демонстрации практических навыков и обучения следующим манипуляциям:

- осмотр наружных половых органов;

- гинекологический осмотр нормальной и беременной матки;

- обследование с помощью зеркал: изучение положения, консистенции, величины и формы шейки матки;

- взятие мазков на флору и цитологическое исследование;

- методика забора биологического материала на биопсию;

- визуальное распознавание нормальной и патологической шейки матки;

- изучение фоновых и предраковых заболеваний шейки матки;

- проведение бимануального исследования: определение положения, формы, величины и консистенции матки и придатков;

- методика проведения пункции брюшной полости через задний свод влагалища (кульдоцентез);

- установка и удаление внутриматочной спирали;

- методы применения эндоскопических методов исследования в гинекологии.

## **ТРЕНАЖЕР ДЛЯ ВАГИНАЛЬНЫХ ИССЛЕДОВАНИЙ**

#### **Описание тренажера для вагинальных исследований**

Тренажер может быть использован для обучения учащихся средних и высших медицинских учебных заведений при отработке первичных практических навыков в изучении дисциплины «Акушерство и гинекология».

### *Внутреннее строение*

Модель тренажера состоит из имитатора наружных половых органов, влагалища и трех имитаторов шейки матки:

- фиброзный полип на широком основании;

- опухолевидное образование свода влагалища;

- норма.

Перед началом работы необходимо установить один из мягких имитаторов шейки матки в отверстие на задней стенке тренажера.

На тренажере могут отрабатываться следующие навыки:

- осмотр шейки матки с помощью зеркал;

- методика проведения влагалищного исследования шейки матки;

- изучение фоновых и предраковых заболеваний шейки матки;

- забор биологического материала из шейки матки при ее патологии для проведения биопсии;

- взятие мазков из цервикального канала и заднего свода влагалища в норме и при патологии.

# **ИМИТАТОР СОСТОЯНИЯ ШЕЙКИ МАТКИ**

#### **Описание имитатора состояния шейки матки**

Тренажер предназначен для обучения, демонстрации и практики осмотра состояния шейки матки в первом и втором периодах родов.

## *Внутреннее строение*

Имитатор состоит из 6 различных блоков и демонстрирует 6 разных состояний шейки матки перед родами, изменения во внутренней структуре.

Каждый блок имеет обозначение в нижней части, указывающее на текущее внутреннее состояние:

- стадия 1 – нет расширения, нет сглаживания;

- стадия 2 – расширение 2 см, 50% сглаживания;

- стадия 3 – расширение 2 см, полное сглаживание;

- стадия 4 – расширение 5 см, полное сглаживание;

- стадия 5 – расширение 7 см, полное сглаживание;

- стадия 6 – расширение 9 см, полное сглаживание.

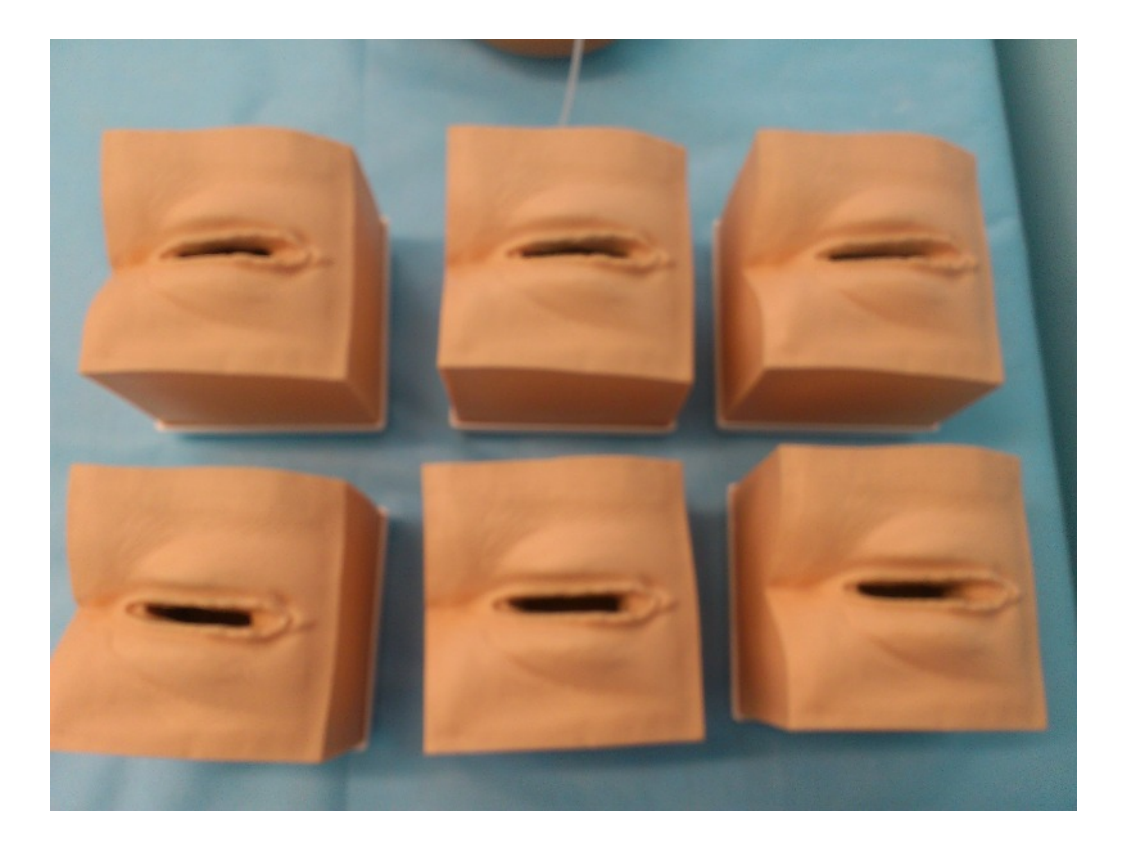

*Набор блоков для имитатора состояния шейки матки*

*Тренажер предназначен:* 

- для проведения влагалищного исследования в родах;

- для определения степени раскрытия шейки матки в родах (степени зрелости по Бишопу);

- для методики постановки палочек ламинарии;

- для отработки показаний, условий и методики выполнения амниотомии.

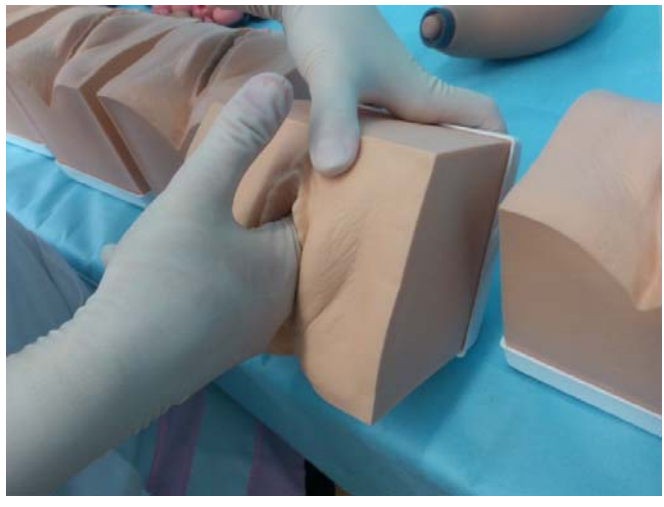

*Определение степени раскрытия шейки матки в родах*

## СИМУЛЯТОР РОДОВ НОЭЛЬ

#### Описание симулятора родов Ноэль»

Интерактивная модель Ноэль обладает рядом функций, которые присущи живому человеку, в частности она дышит, у нее бьется сердце, закрываются и открываются глаза, зрачки реагируют на свет и т.д. Манекен имитирует ощущение боли, имеет органы анатомической достоверности и точности, предназначен для демонстрации родов в головном, тазовом предлежании. Симулятор позволяет имитировать экстренную акушерскую патологию, различные осложнения беременности и родов, отрабатывать методику выполнения операции кесарева сечения, этапы проведения сердечно-легочной реанимации.

Тренажер содержит программы, воспроизводящие палитру родов, включающую линейные сценарии, симулирующие родовые, предродовые и послеродовые события. Кроме того, этот тренажер позволяет построить свой сценарий родов, т.е. запрограммировать течение родов, продолжительность, а также спрогнозировать различные осложнения в родах: маточное кровотечение, преждевременную отслойку нормально расположенной плаценты, дефект последа, выпадение петель пуповины и т.д.

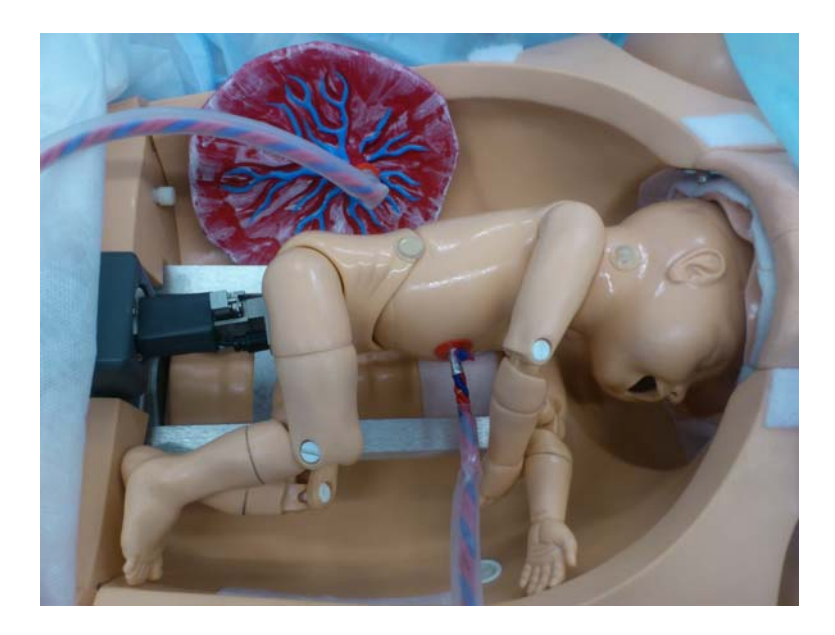

Имитация родов в головном предлежании

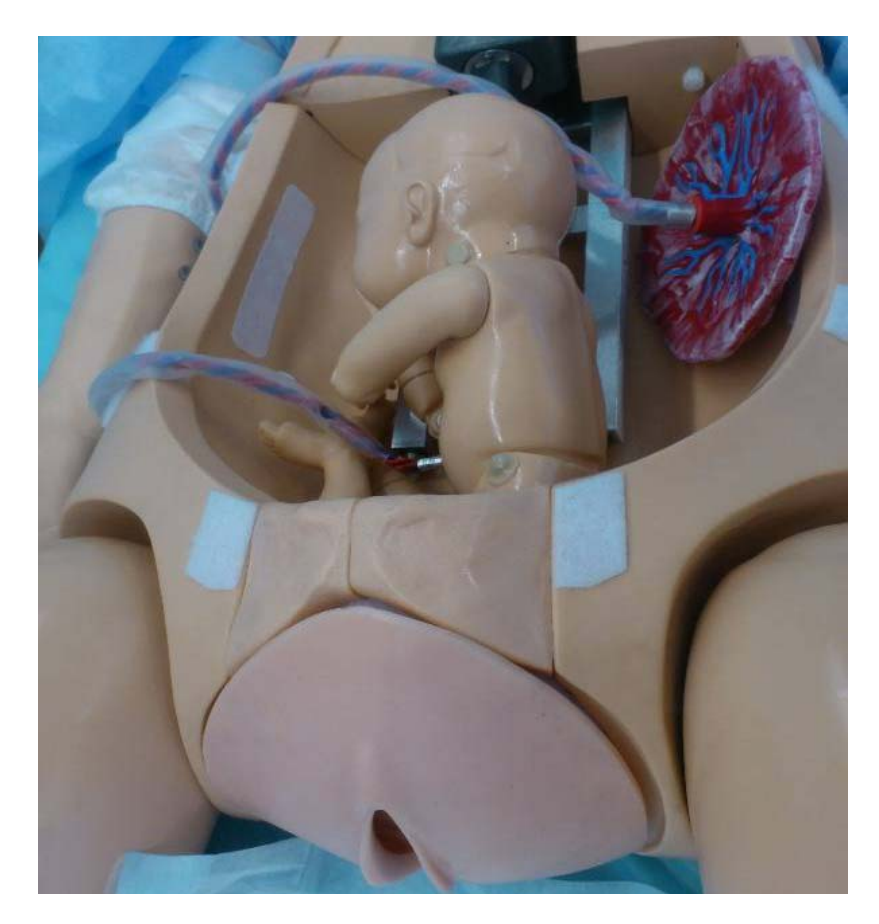

Имитация родов в тазовом предлежании

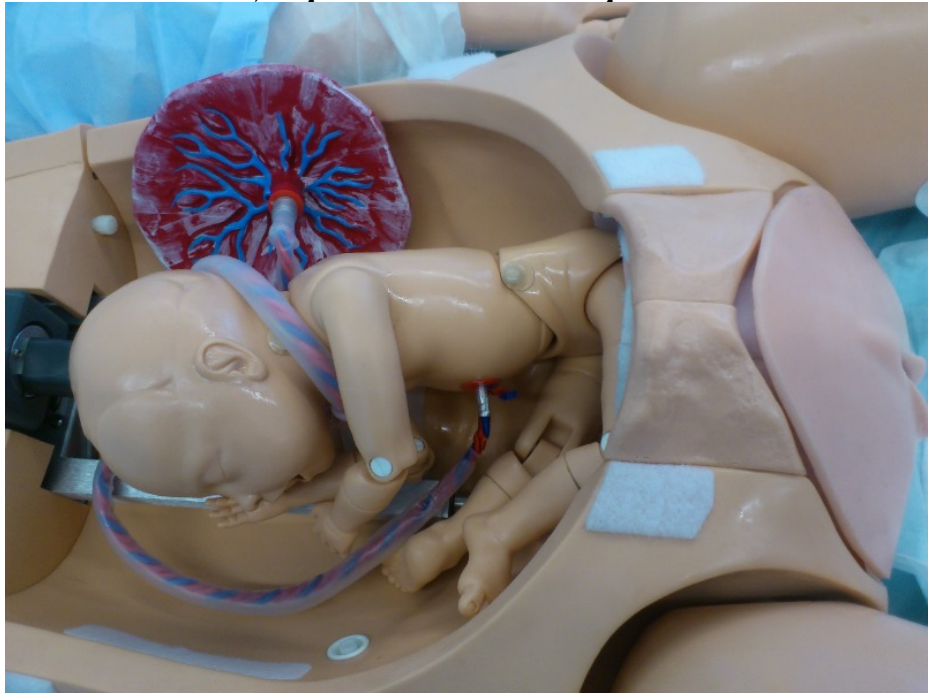

Обвитие пуповины вокруг шеи плода

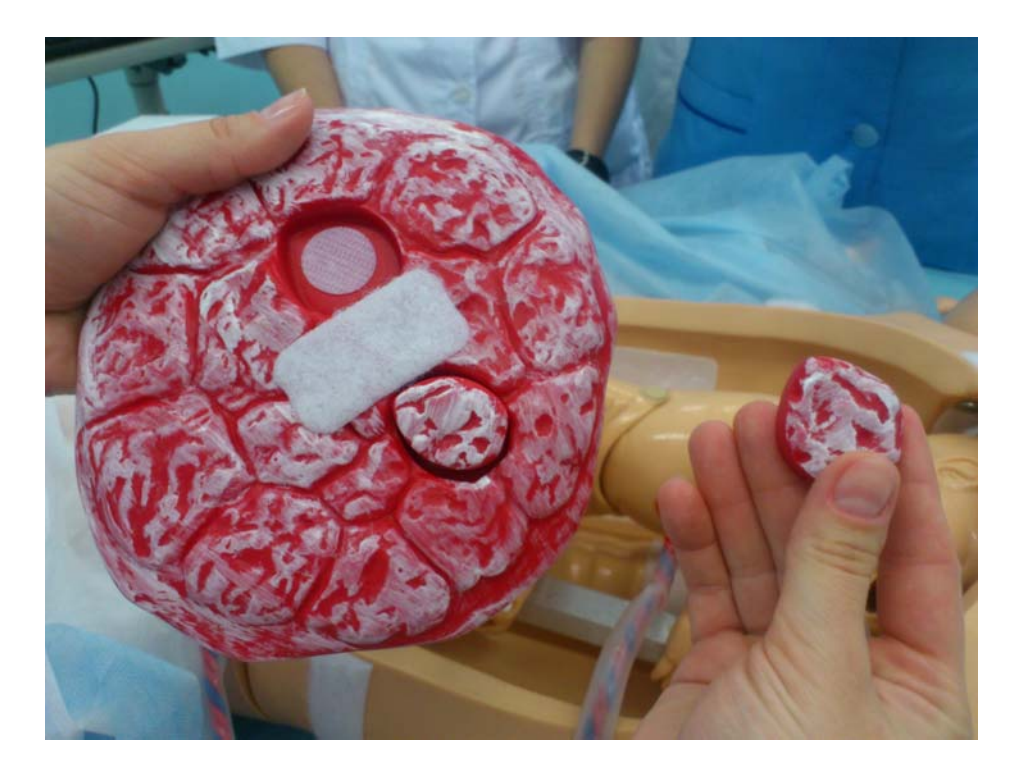

*Демонстрация плаценты с возможным дефектом*

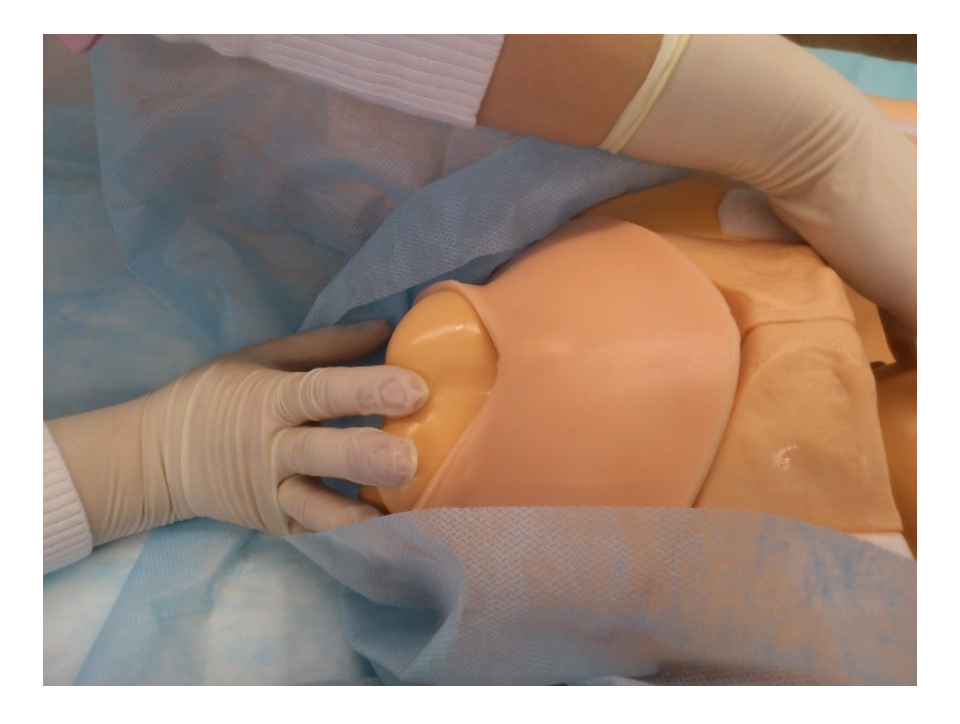

*Акушерское пособие при чисто ягодичном предлежании*

Манекен позволяет изучать особенности течения и основные принципы ведения родов по периодам, разрабатывать тактику ведения физиологических и патологических родов в зависимости от выбранного сценария и от заданных параметров и/или осложнений в родах.

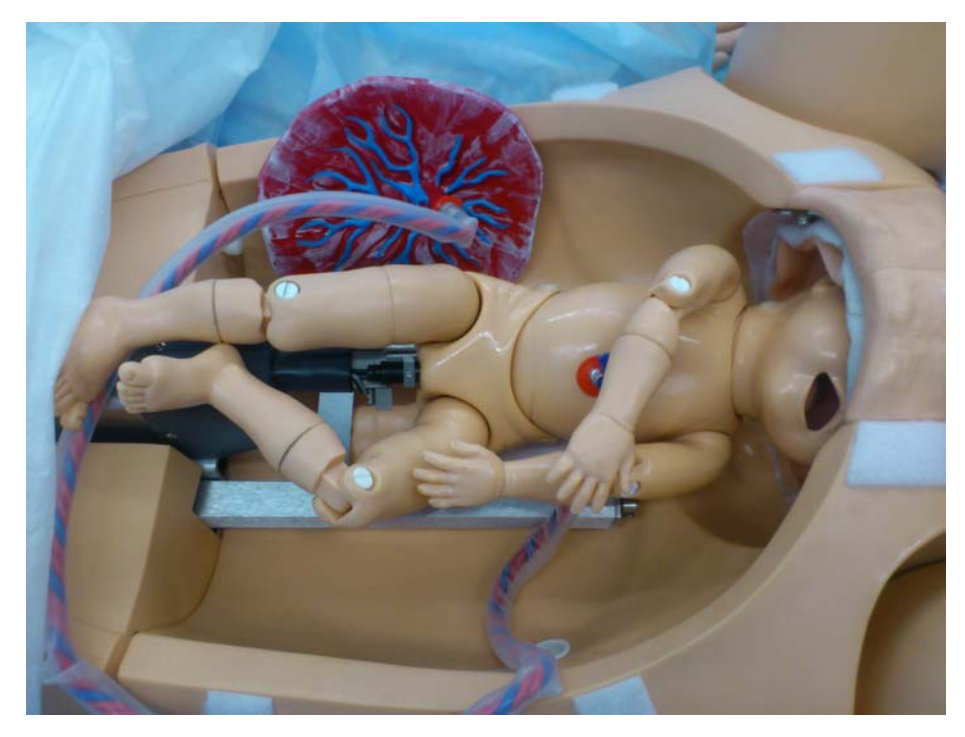

*Головка в полости таза. Внутренний поворот головки при заднем виде затылочного предлежания*

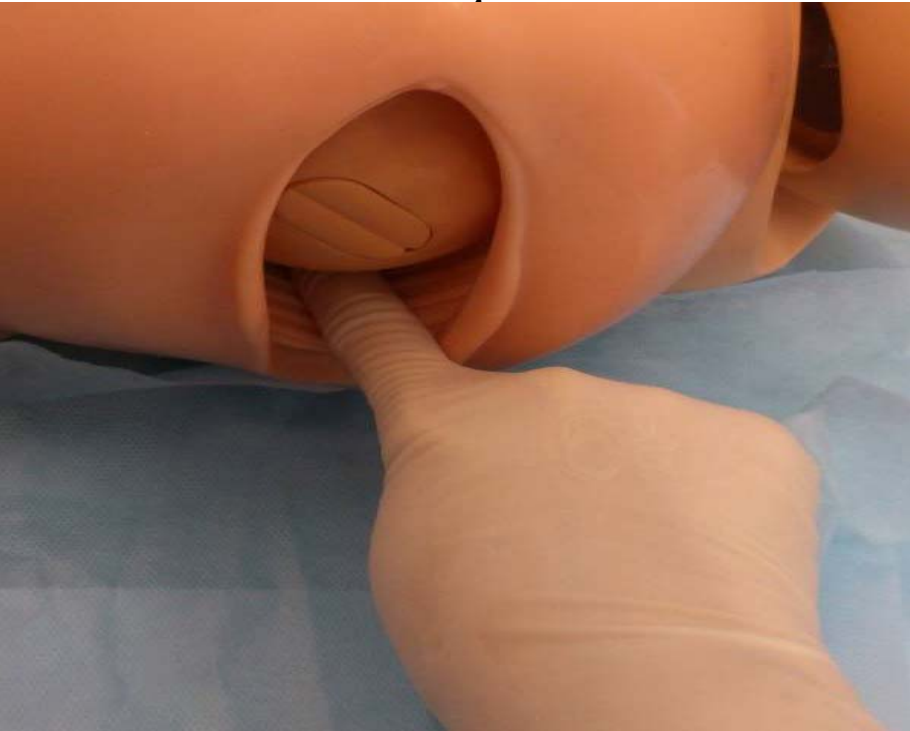

*Врезывание головки. Защита промежности*

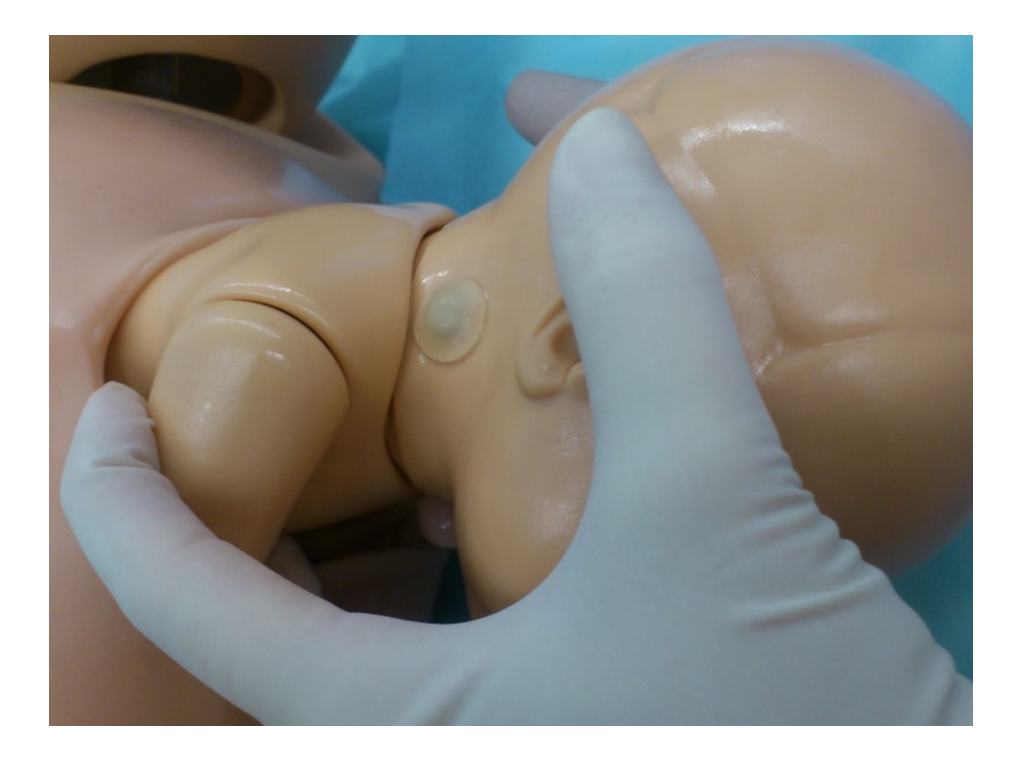

*Выведение плечиков*

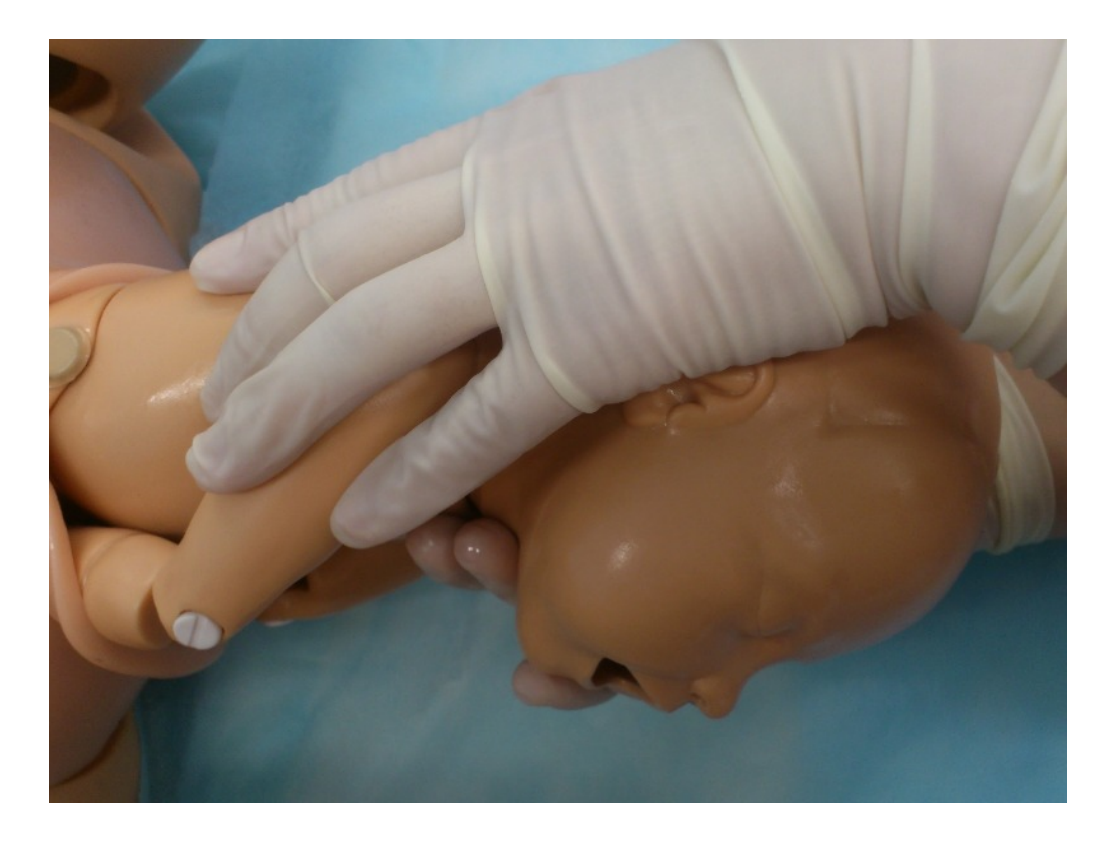

*Рождение туловища*

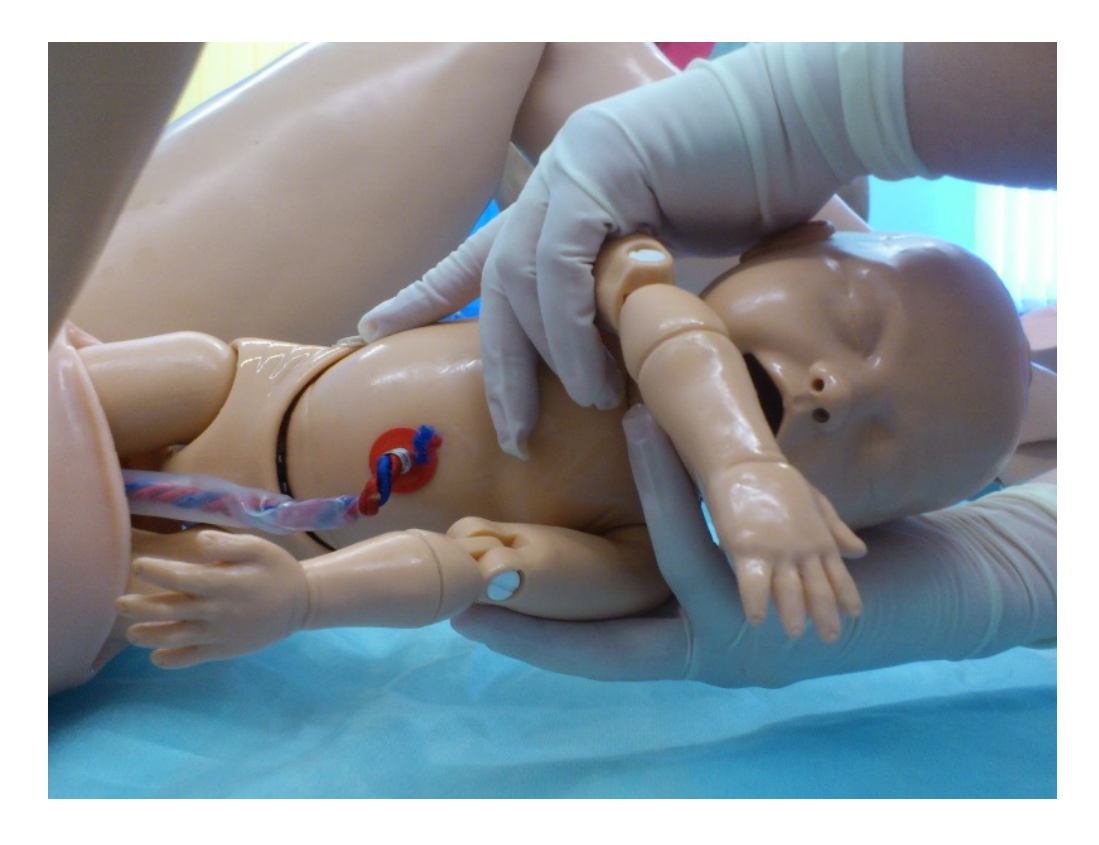

*Полное изгнание плода*

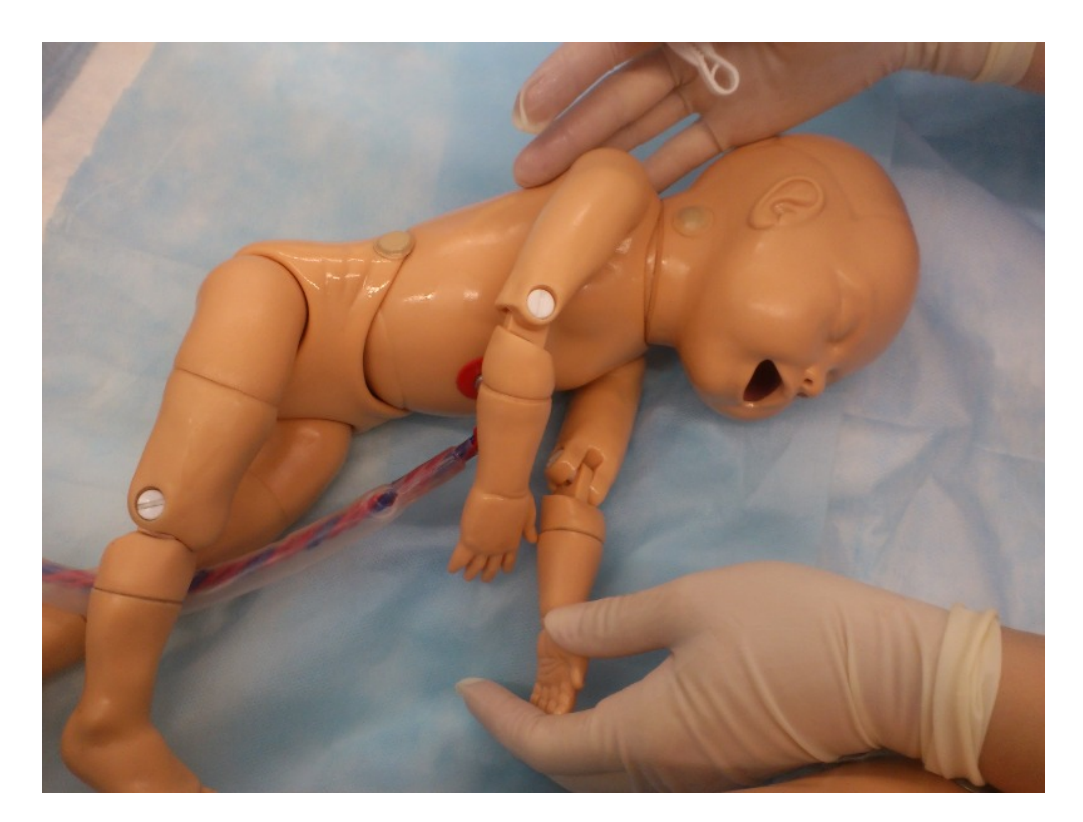

*Новорожденный*

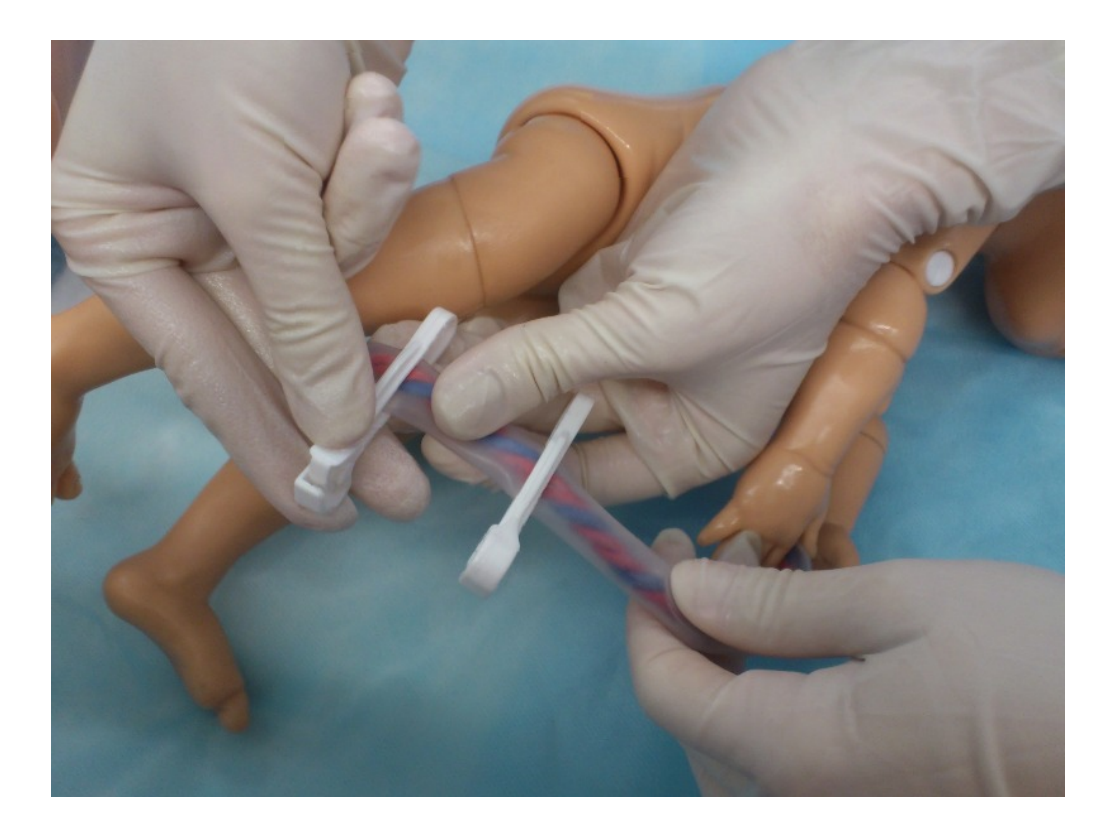

*Наложение зажимов на пуповину*

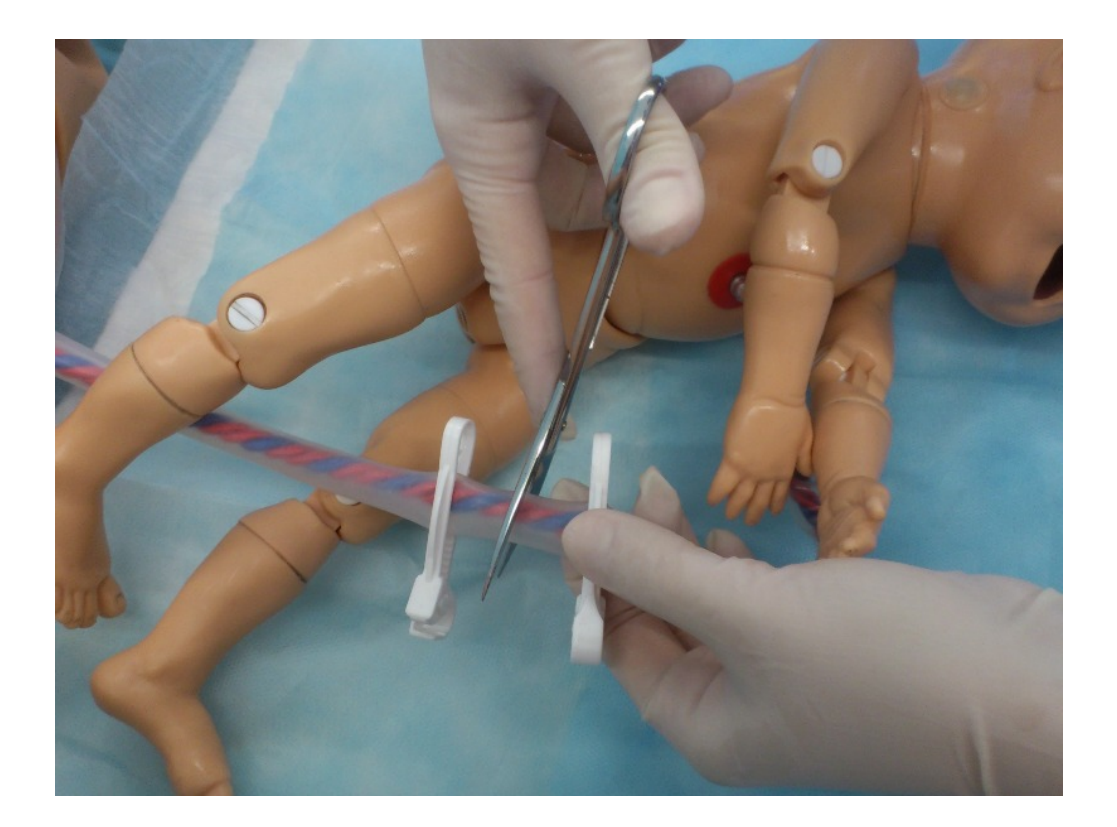

*Пересечение пуповины*

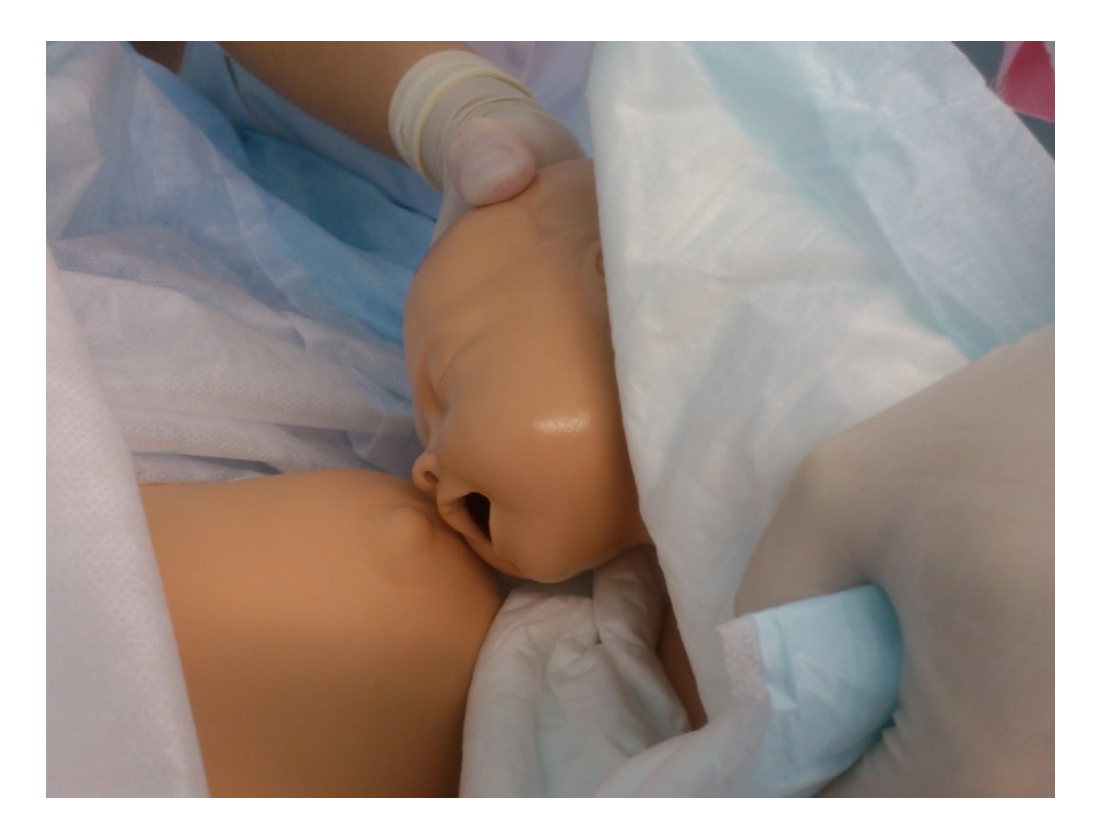

*Прикладывание новорожденного к груди матери*

С помощью симулятора родов Ноэль возможны изучение признаков отделения плаценты, осмотр последа, участие в осмотре родовых путей, оценка течения родов и тактики родоразрешения в каждом конкретном случае.

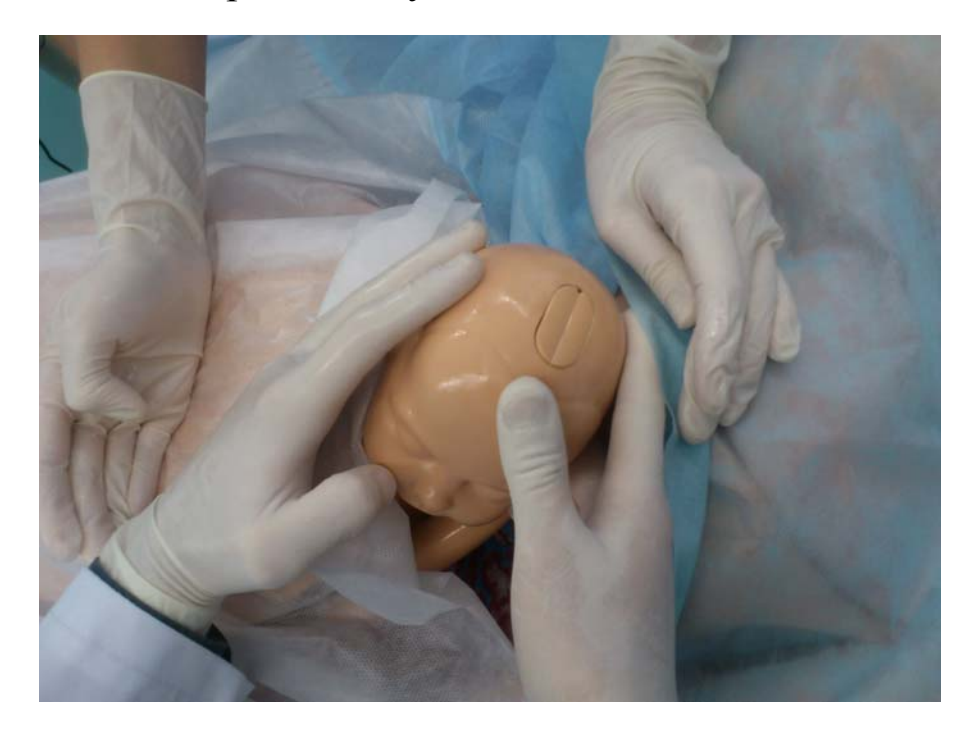

*Извлечение плода путем операции кесарева сечения*

Симулятор родов Ноэль позволяет изучать этапы проведения и методы выполнения операции кесарева сечения. Это возможно благодаря специальному строению передней брюшной стенки и матки.

На тренажере можно отрабатывать практические навыки по проведению наружного акушерского поворота, вакуумэкстракции плода.

На интерактивной модели Ноэль показательной является демонстрация таких навыков и манипуляций, как интубация трахеи, трахеотомия, непрямой массаж сердца, тампонада носа.

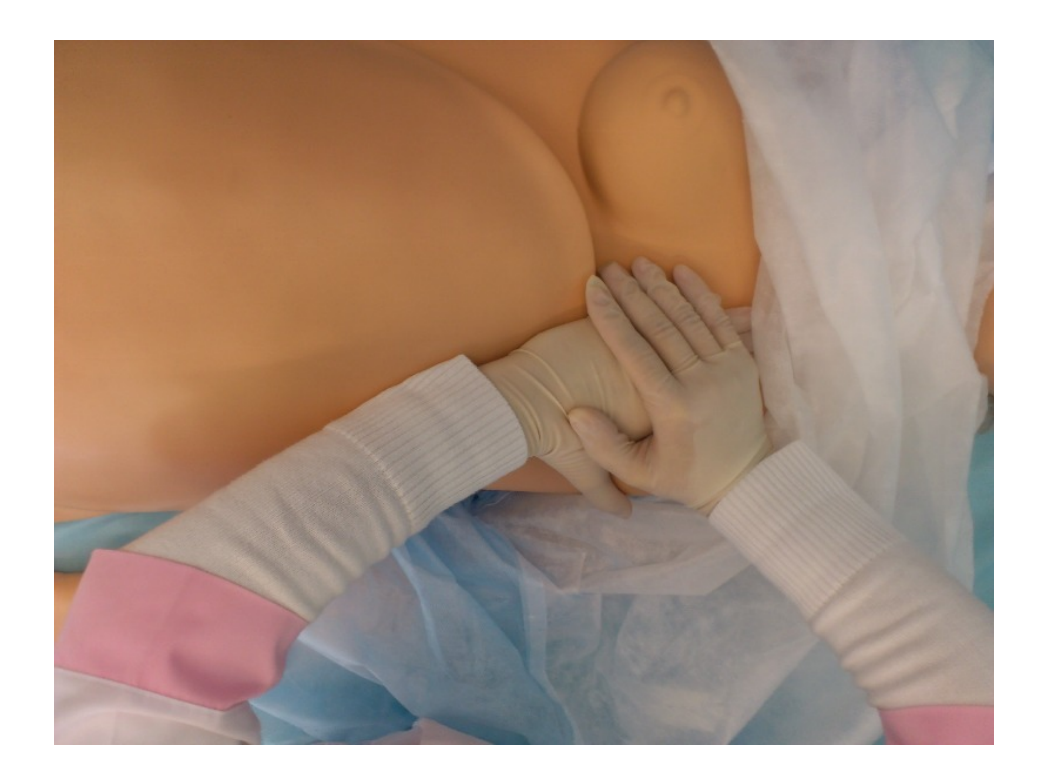

*Непрямой массаж сердца*

Ноэль позволяет проводить внутривенные и внутримышечные инъекции. Это возможно благодаря тому, что на определенных участках модели имеются соответствующие области, приближенные по своей структуре и консистенции к коже живого человека и мышечной ткани. Для уколов используются bluetoethшприцы, при этом в манекен-симулятор поступает информация о том, какое лекарство вводит врач, после чего электронный организм реагирует на вводимый препарат так, как это произошло бы с живым человеком.

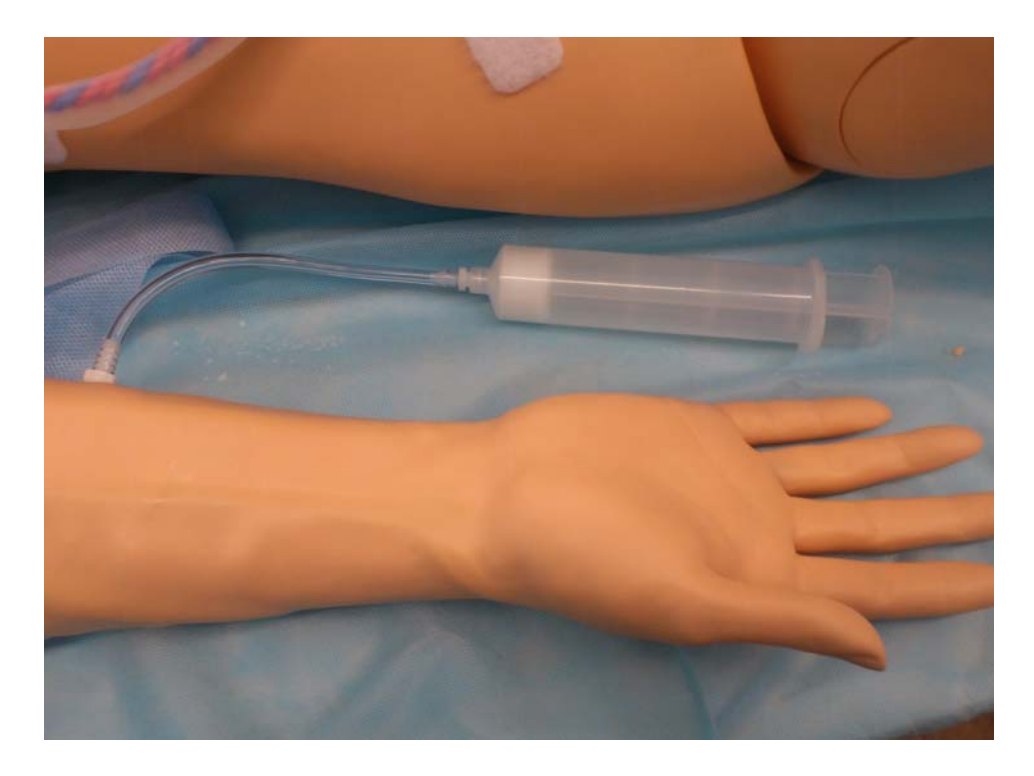

*Внутривенные инъекции*

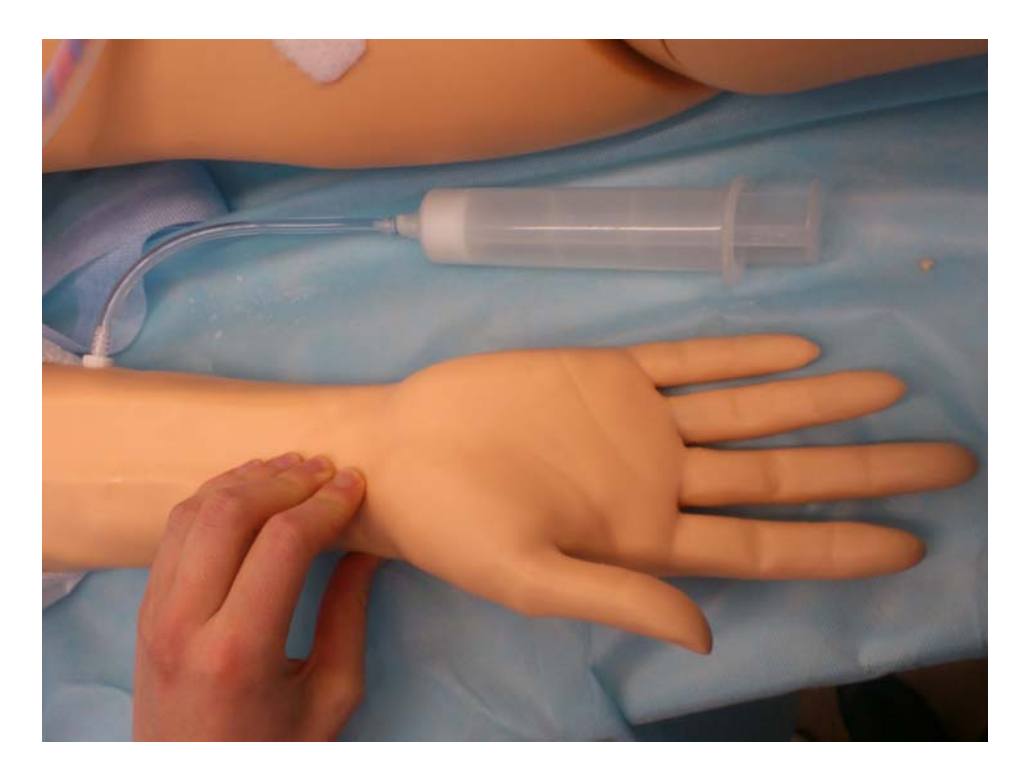

## *Пальпация пульса у роженицы*

На тренажере можно отрабатывать навыки по пальпации пульса, измерению артериального давления.

Ноэль оснащена конвульсионным механизмом, который может быть использован для имитации тяжелой патологии беременности – преэклампсии и эклампсии.

Кроме того, модель имеет монитор, отражающий параметры жизненно важных органов и систем: пульс, артериальное давление, частоту дыханий, дыхательную кривую, парциальное напряжение кислорода и углекислого газа, электрокардиограмму.

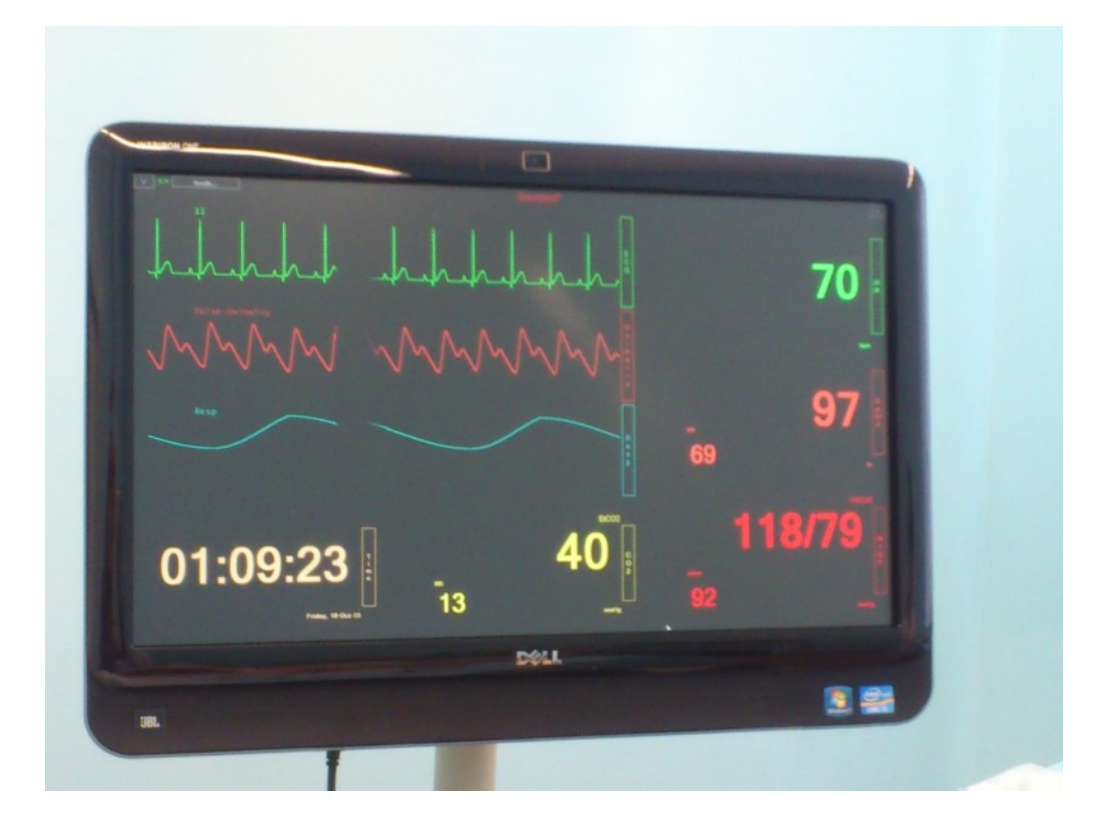

#### *Персональный монитор*

Благодаря наличию монитора, представляется возможным контролировать состояние роженицы, по запланированному сценарию изменять показатели жизнедеятельности и при необходимости – тактику ведения родов.

# **ТРЕНАЖЕР ДЛЯ НАЛОЖЕНИЯ ШВОВ НА ПРОМЕЖНОСТЬ**

#### **Описание тренажера для наложения швов на промежность**

Данный тренажер предназначен для получения студентами знаний и навыков по наложению швов при эпизиотомии. На материал легко накладывать швы, вместе с тем он достаточно прочен и способен выдержать сотни часов отработки практических навыков.

## *Внутреннее строение*

Тренажер изготовлен из материалов, максимально приближенных к натуральным, и характеризуется реалистичностью выполняемых операций.

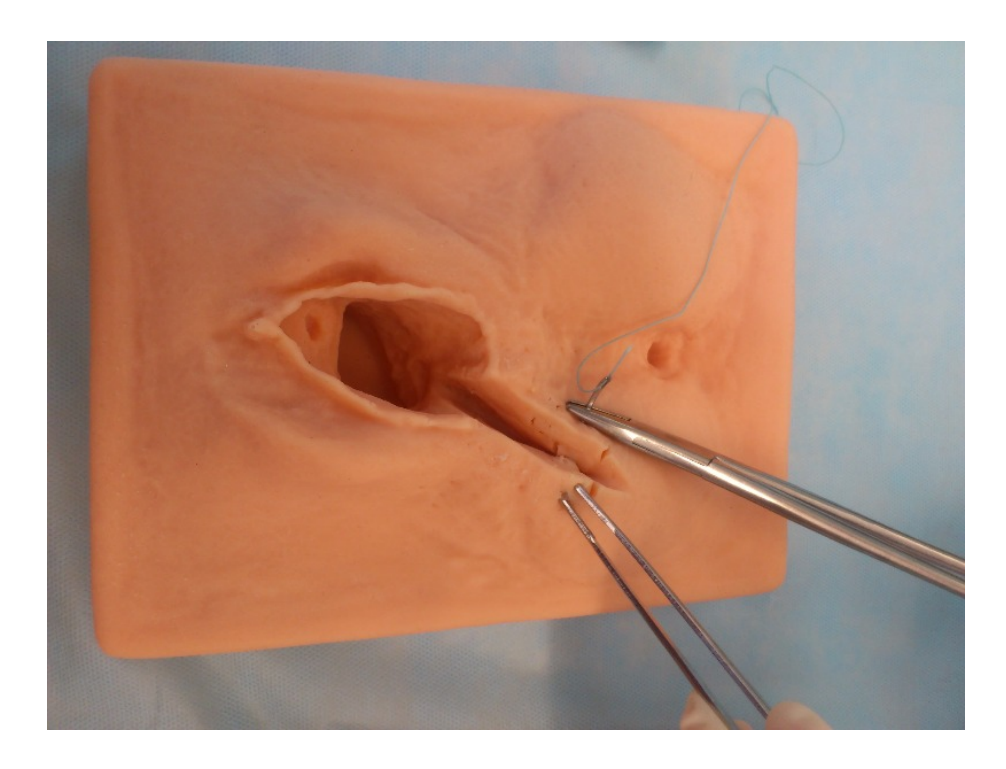

*Накладывание швов на эпизиотомную рану*

Процедуру ушивания эпизиотомии можно осуществлять с использованием стандартных инструментов.

*Необходимый перечень инструментов:* 

- иглодержатель,
- иглы,
- пинцет,
- шовный материал,
- ножницы.

Лечение разрыва промежности состоит в тщательном восстановлении анатомического соотношения тканей путем наложения швов после рождения последа. Швы на разрыв промежности накладывают под общим или местным обезболиванием. При зашивании раны отдельными швами вначале восстанавливают целость задней стенки влагалища (сверху вниз). Затем накладывают швы на мышцу, поднимающую задний проход, и на мышцы среднего и поверхностного слоев промежности и фасции. Края кожной раны соединяют отдельными шелковыми швами.

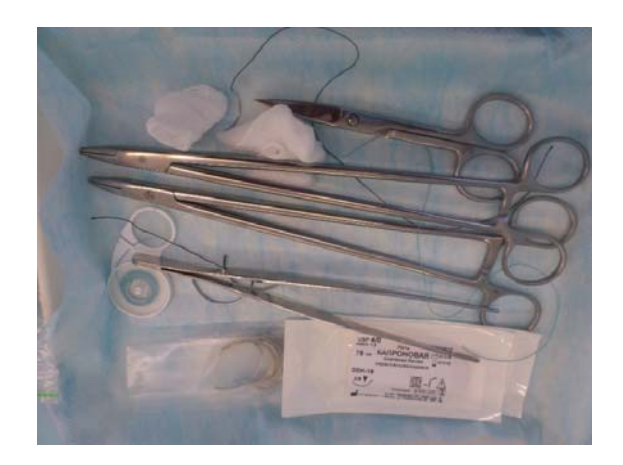

*Хирургический инструментарий и шовный материал*

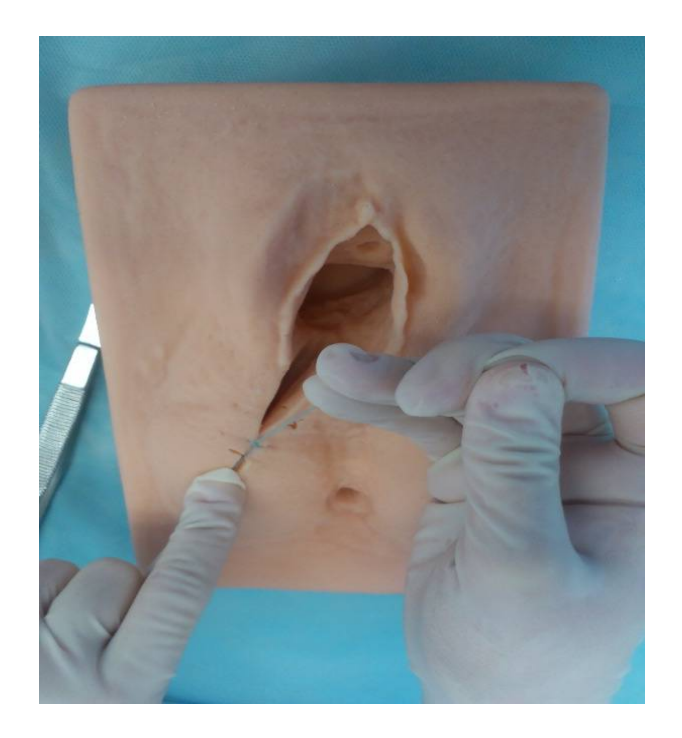

*Отработка завязывания узлов при ушивании разрыва промежности*

## **ТРЕНАЖЕР «НОВОРОЖДЕННЫЙ» Описание тренажера «Новорожденный»**

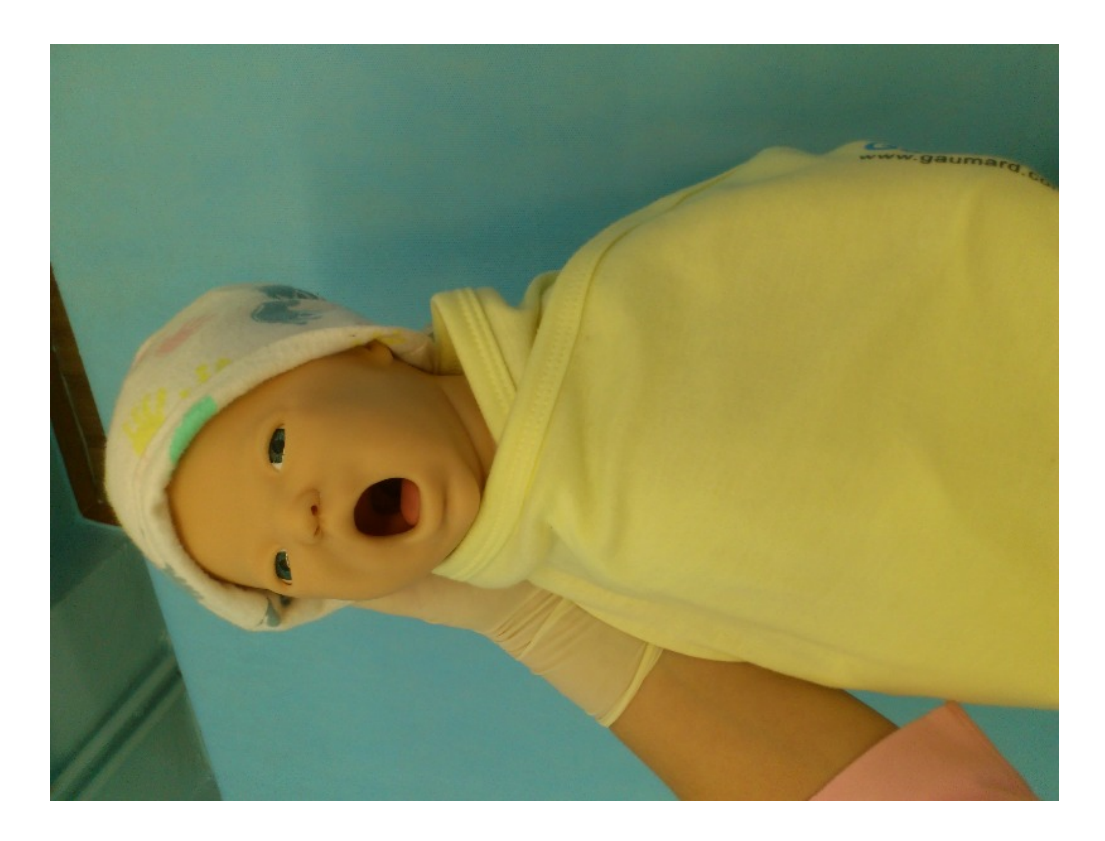

*Новорожденный*

Манекен новорожденного является анатомической и физиологической копией новорожденного в первые сутки после рождения, оборудован многими реалистичными звуками дыхательной и сердечно-сосудистой системы. Программное обеспечение контролирует все жизненно важные системы в организме новорожденного: частоту дыхания, пульс, артериальное давление. Пуповинный пульс зависит от артериального давления и сердечного ритма. Жизненно важные параметры демонстрирует монитор, подключенный к тренажеру, с возможностью персонализации каждого выводимого параметра независимо друг от друга.

На тренажере можно обучаться навыкам по проведению первичного осмотра и туалета новорожденного, оценке его состояния по шкале Апгар.

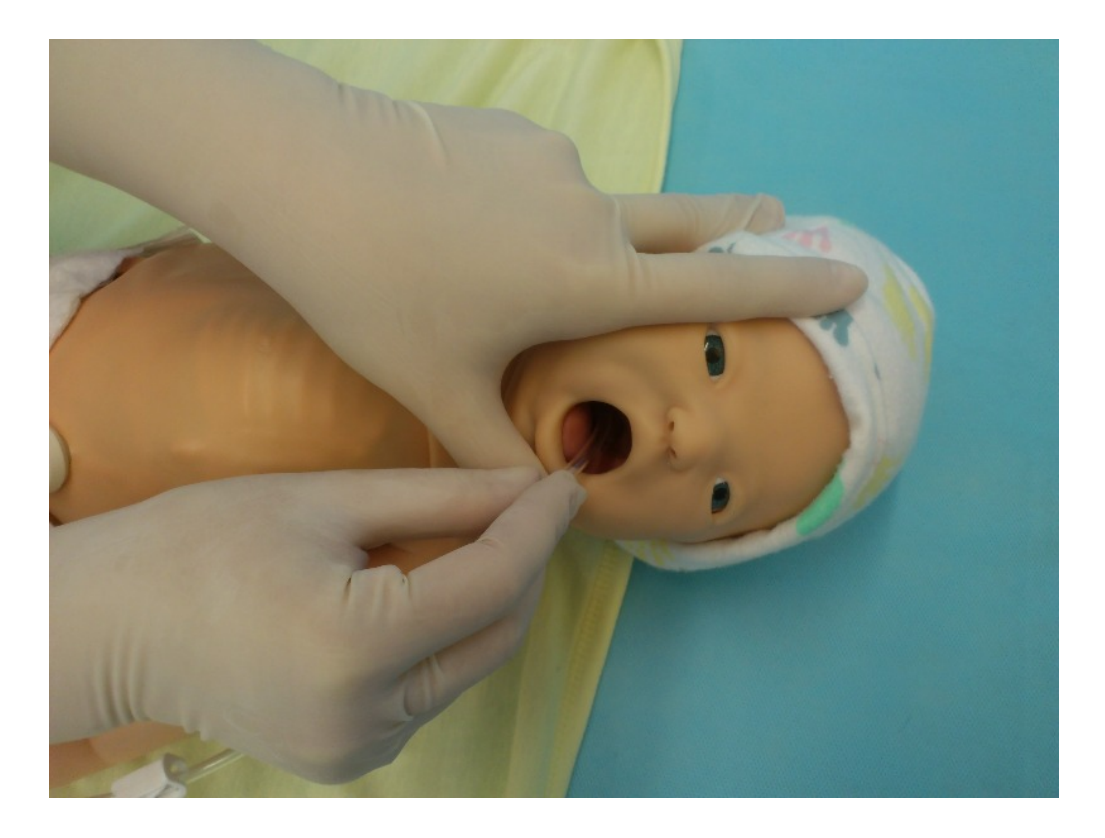

Отсасывание слизи

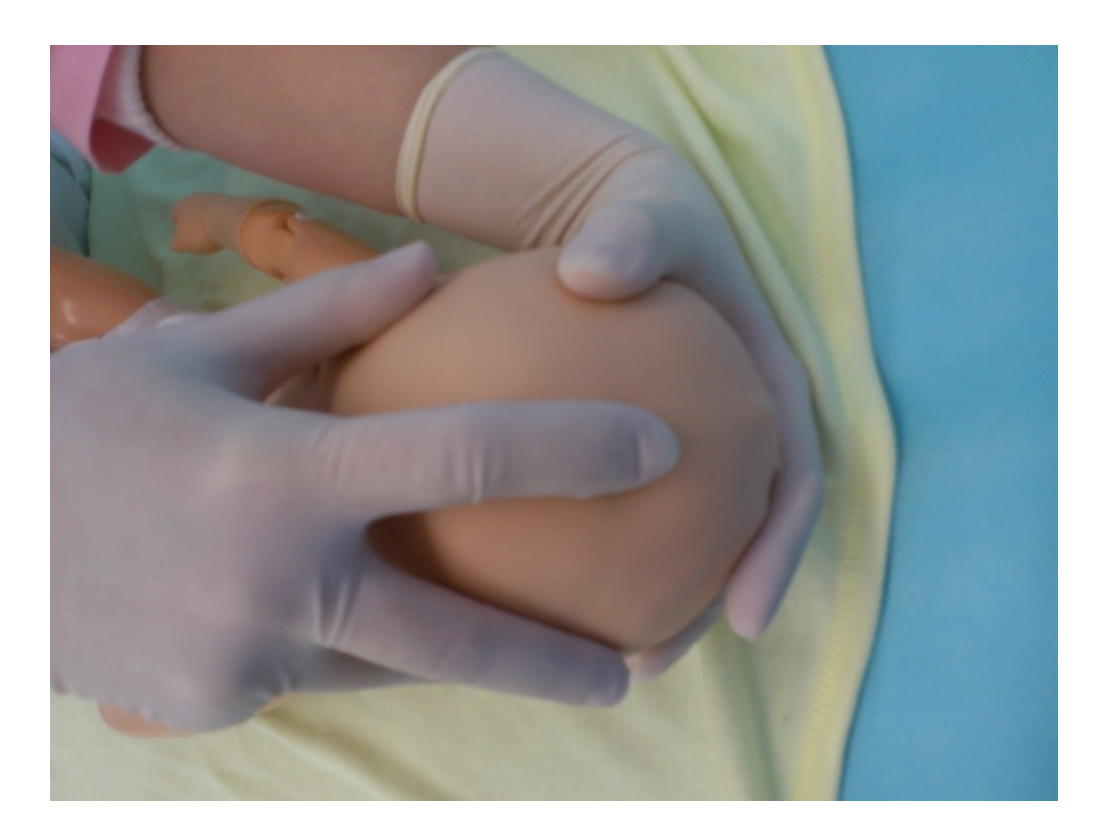

Пальпация швов, родничков

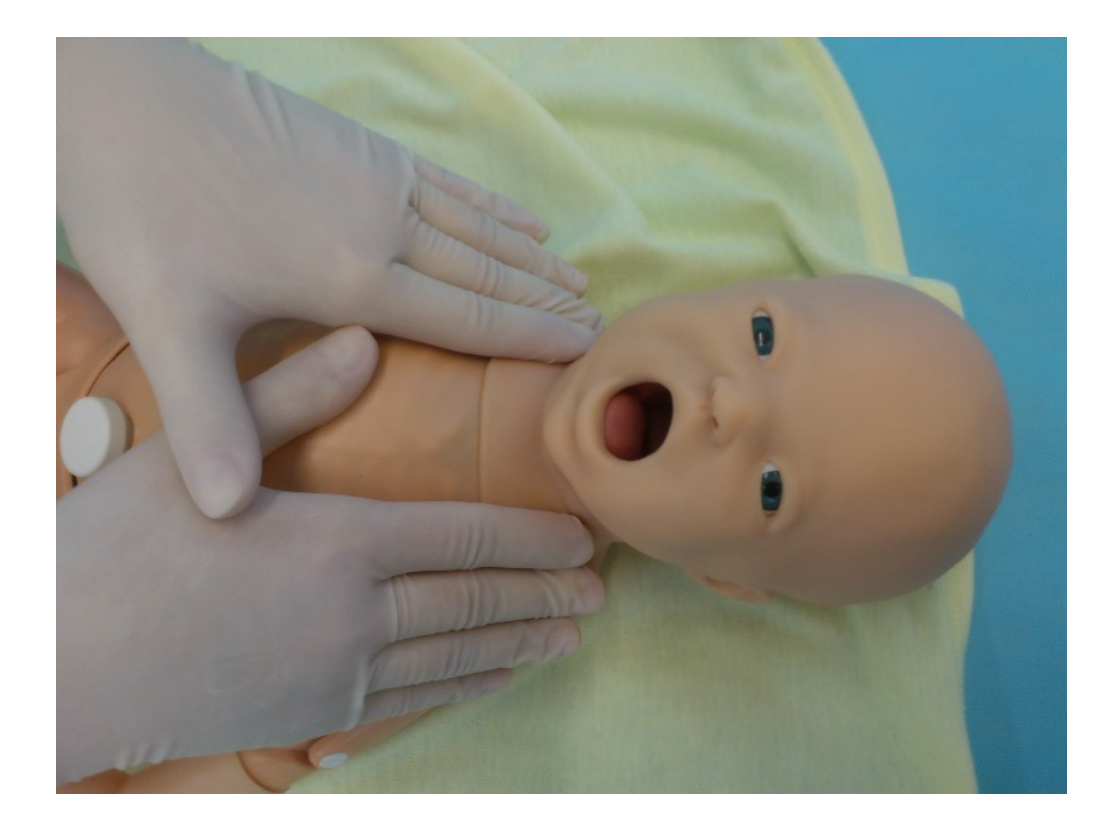

Осмотр ключиц

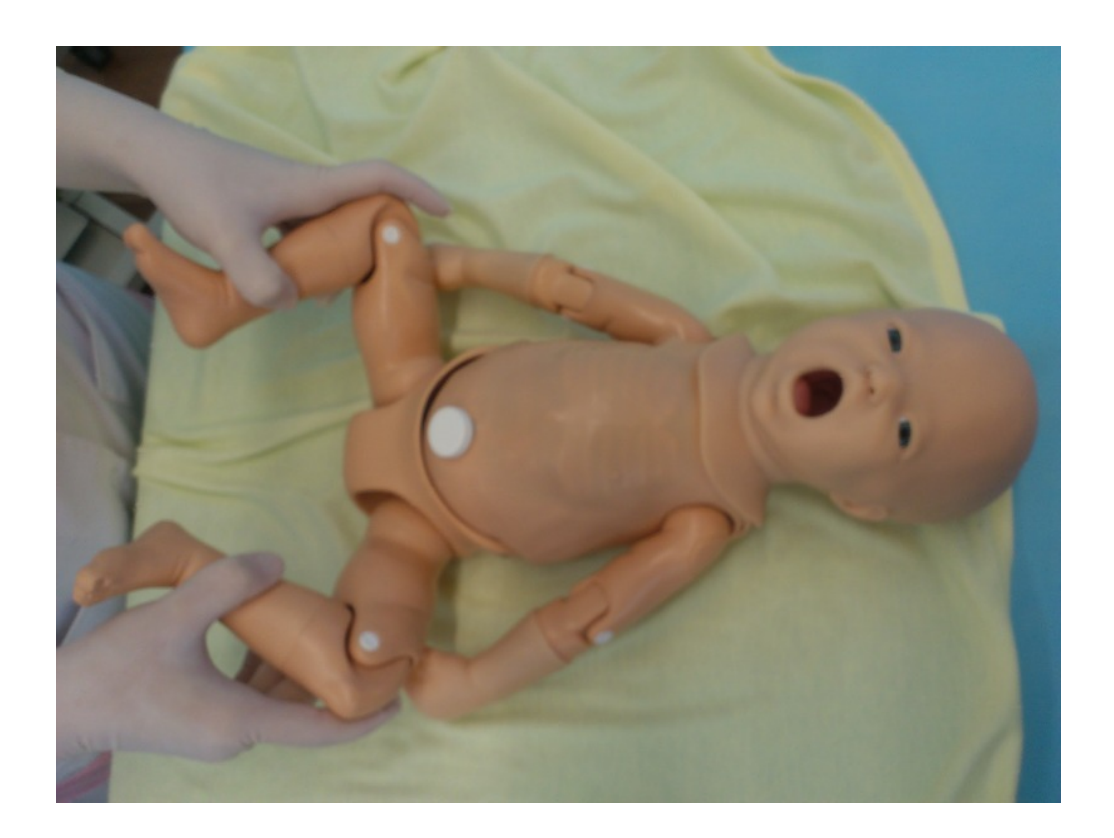

Исследование состояния тазобедренных суставов

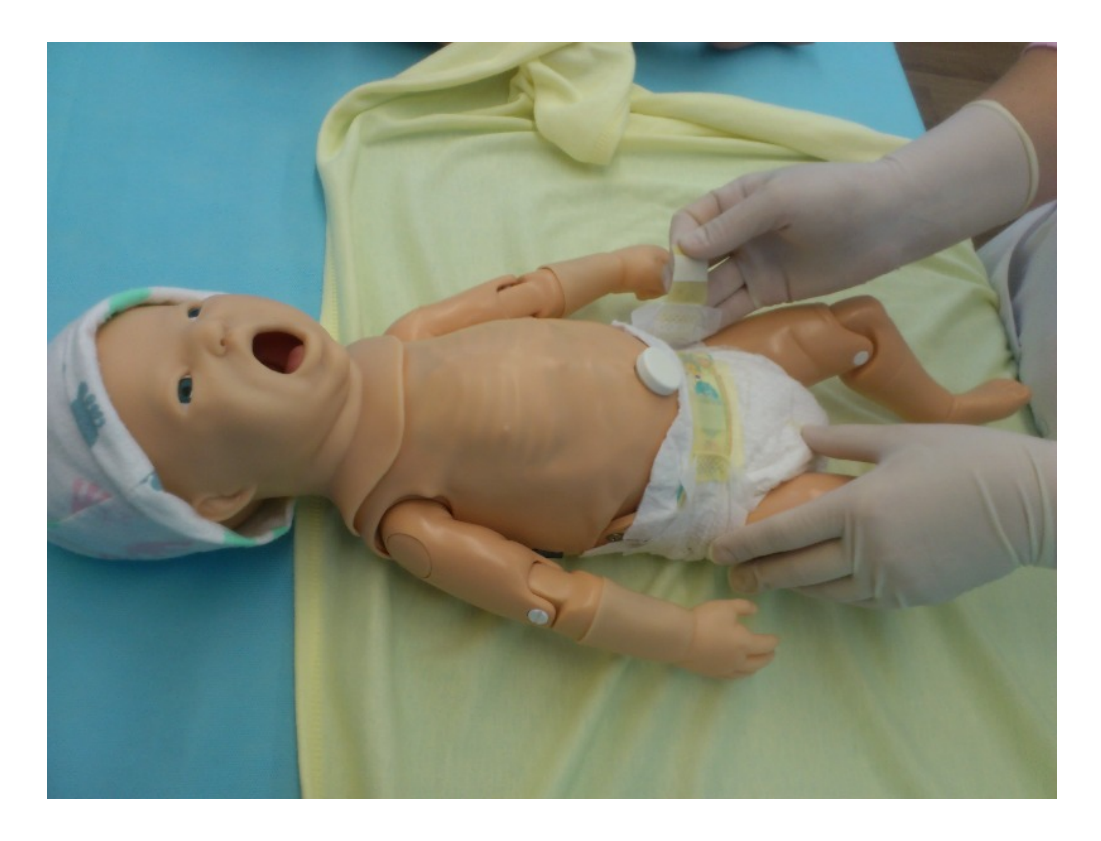

*Надевание подгузника*

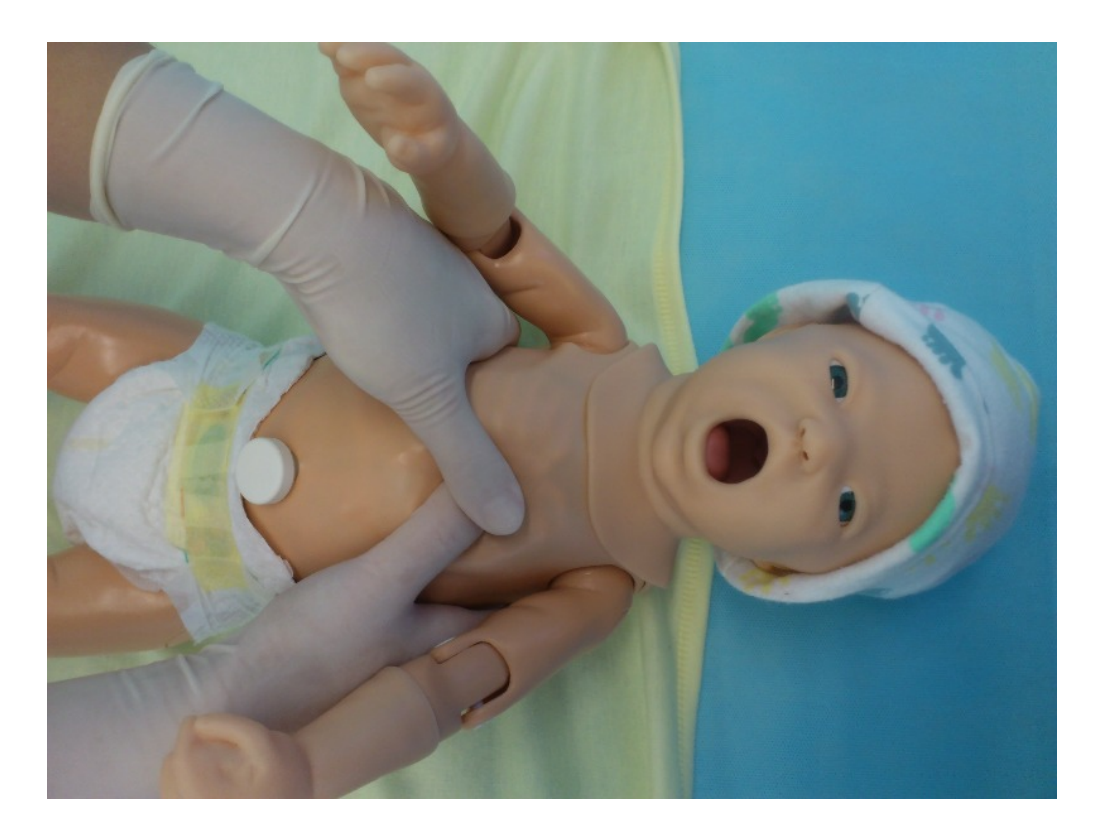

*Непрямой массаж сердца*

Тренажер «Новорожденный» имеет уникальное строение и программное обеспечение, благодаря которому способен имитировать клинику гипоксического состояния, острой асфиксии с изменением цвета кожных покровов, частоты дыхания, пульса, изменением артериального давления. Все параметры отражаются на персональном мониторе. Существует возможность проведения легочно-сердечной реанимации новорожденному с контролем правильности ее выполнения благодаря наличию специальной программы.

#### СОДЕРЖАНИЕ

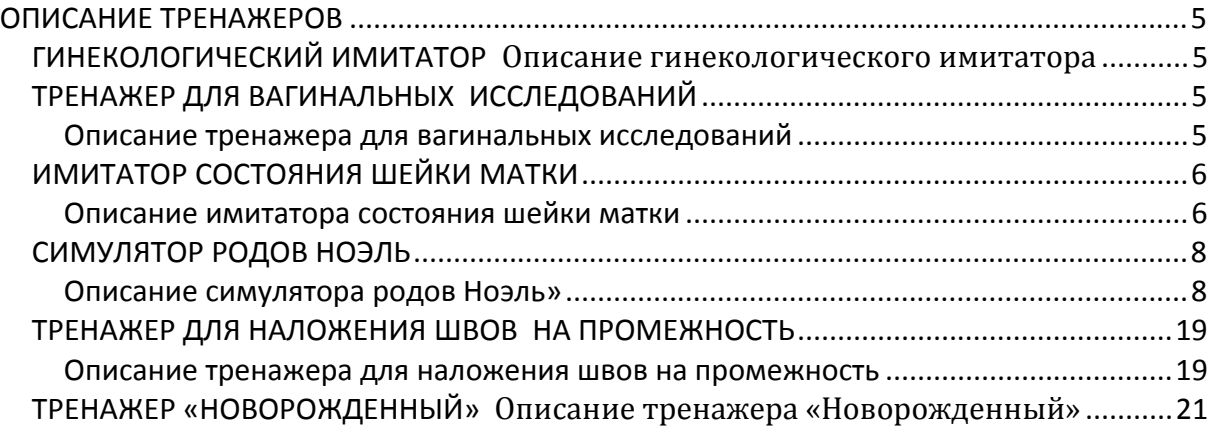